き 全国デイ・ケア協会主催

# M I ハビリテーショ U J

2021.9.18<del>0</del>-19日

# 对象

理学療法士、作業療法士、言語聴覚士 の方であればどなたでもご参加いただけます。

.<br>| 日 時 | ※ 2日間、全課程の受講が必要です。

9月18日 ± 13時30分~18時20分

9月19日日 10時00分~16時40分

会場

ZOOMにょるオンライン開催 (お申し込み受付後、受講方法の詳細をお送りします)

# 定員

50名 (定員となり次第締め切り)

受講料

主催・共催団体会員

2日間 27,500円 (税·資料代込み)

非会員

2日間 44.000円 (税·資料代込み)

※ ご入金後の受講料のご返金はできかねますので 予めご了承ください。

プログラム

【修了証の発行】 研修全課程(講義①~⑧・演習)を受講された方に対し、 修了証を発行いたします。 ※ 遅刻、 早退、 途中退席された場合には修了証の発行はできません。

**〈9月19日〉** 

## 〈9月18日〉

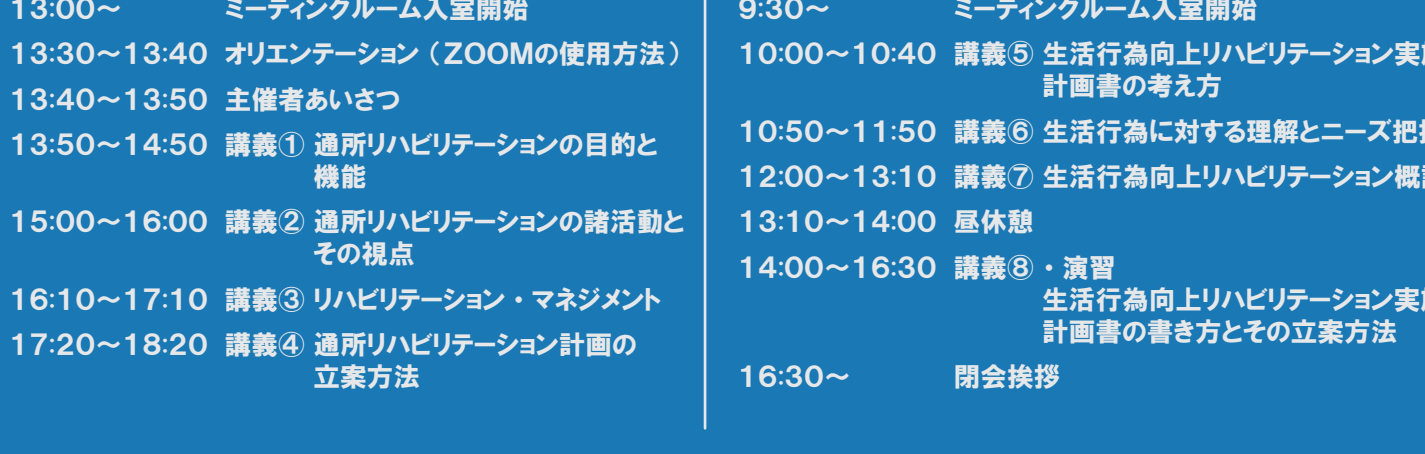

1 公益社団法人 日本医師会 公益社団法人 全国老人保健施設協会 œ 団 一般社団法人 日本慢性期医療協会 体 一般社団法人 日本リハビリテーション病院・施設協会

公益社団法人 日本理学療法士協会 窿 一般社団法人 日本作業療法士協会 揺

- 団 一般社団法人 日本言語聴覚士協会
- 体 特定非営利活動法人 在宅ケアを支える診療所・市民全国ネットワーク

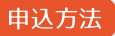

- ① 入力フォーム (QRコード) または協会HPよりお申し込みください。
- ② お申し込み後、 仮受付メールを返信します。 メールが届かない場合にはお問い合わせください。 ※ 携帯メールへ (@docomo.jp等 ) へは返信できない可能性があります。

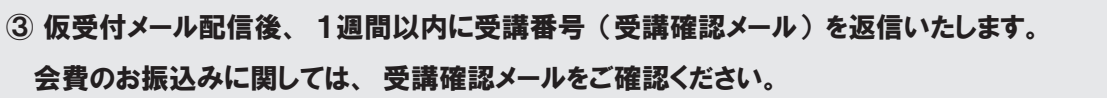

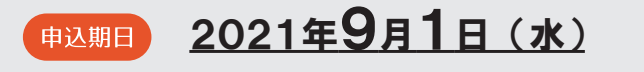

#### E-mail kenshu@day-care.jp お問合せ

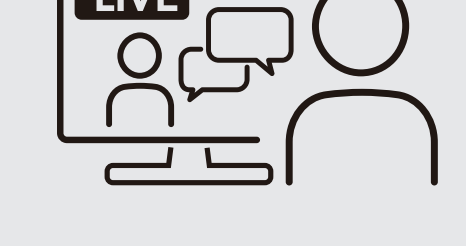

お申し込みはこちら

 $\sim$   $\sim$ 

## zoom オンライン開催! 「生活行為向上リハビリテーション研修会」 へ ご参加いただくにあたって ・ ・ ・ ご確認ください。

ZOOMとは、 パソコンやスマートフォンを使って、 セミナーやミーティングをオンラインで開催するために開発された アプリケーションです。

主催者から招待URL、 またはミーティングIDを受け取ります。 指定の時間にその招待URLにアクセスするか、 ミーティングIDを入力するだけでミーティングに参加できます。

## パソコンでZOOMミーティングに参加するには3つの機器が必要になります。

● Webカメラ

とは

自分の顔を写すために必要です。 マイク内蔵のものが多いです。

● マイク

自分の声を相手に届けるために必要です。

● スピーカー

相手の声を聞くために必要です。 ヘッドセットやイヤホンでもOKです。

 ノートパソコンや画面一体型のデスクトップパソコンの場合、 これら3つの機器が内蔵されていることも多いです。 それ以外のデスクトップパソコンでは、 これらの機器を別途用意する必要があります。

### ● 参加における注意点

- ・ 周囲の音がマイクに入ると雑音となり、 円滑な進行に支障をきたします。 できるだけ静かな場所でご参加ください。
- ・ 複数のパソコンやスマートフォン等を近距離で同時に使用するとハウリングが発生しやすくなります。 複数台で使用される際には、 別の部屋に移動してください。

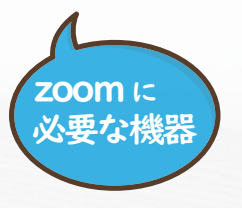